# Politechnika Krakowska im. Tadeusza Kościuszki

# KARTA PRZEDMIOTU

obowiązuje studentów rozpoczynających studia w roku akademickim 2022/2023

Wydział Inżynierii Elektrycznej i Komputerowej

Kierunek studiów: Informatyka w Inżynierii Komputerowej **Profil: Profil: Ogólnoakademicki** 

Forma sudiów: stacjonarne **Kod kierunku:** IwIK

Stopień studiów: I

Specjalności: bez specjalności

# 1 Informacje o przedmiocie

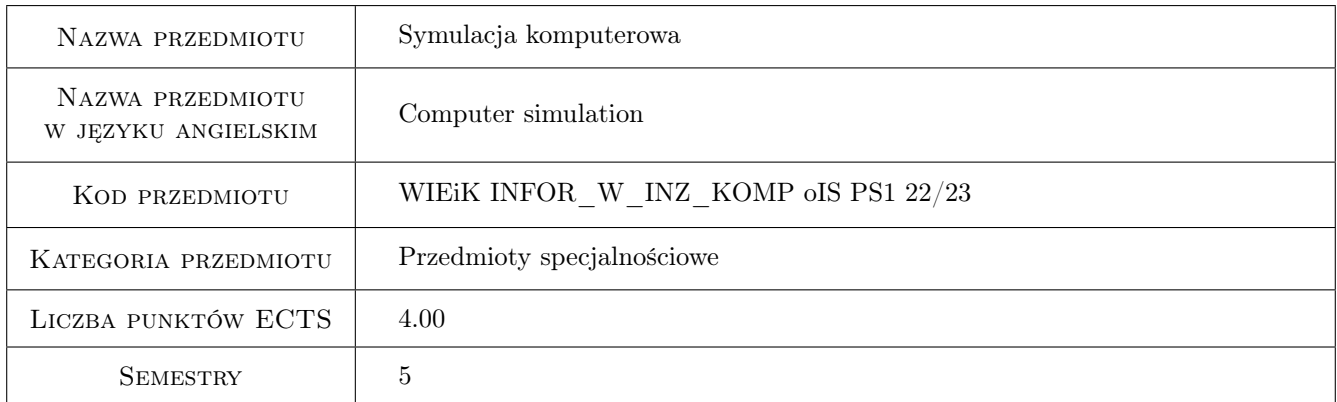

# 2 Rodzaj zajęć, liczba godzin w planie studiów

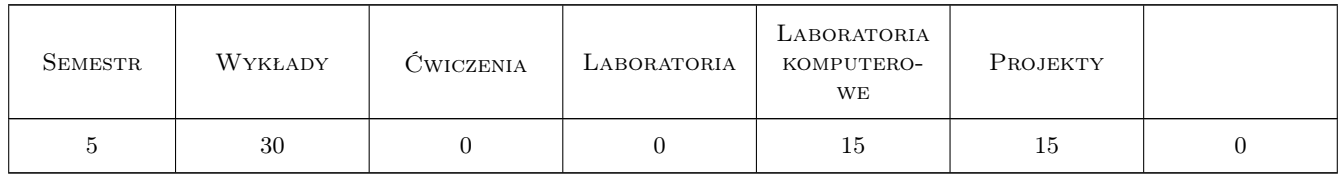

# 3 Cele przedmiotu

Cel 1 Poznanie i zrozumienie podstawowych pojęć i metod w zakresie modelowania i symulacji komputerowej układów dynamicznych. Nabycie umiejętności przyporządkowania zjawiskom zachodzącym w układach dynamicznych odpowiedniej postaci opisu matematycznego. Poznanie podstawowych narzędzi informatycznych dla opisu działania układów ciągłych i dyskretnych w domenach czasu i częstotliwości.

- Cel 2 Poznanie zasad opisu matematycznego procesów dynamicznych ciągłych i dyskretnych oraz zasad transformowania układu ciągłego w dyskretny w dziedzinach czasu i częstotliwości. Poznanie reguł przybliżania pochodnej poprzez różnice skończone i problematyki wpływu wyboru rodzaju i rzędu metody numerycznej oraz długości kroku dyskretyzacji na dokładność rozwiązania.
- Cel 3 Nabycie umiejętności konstruowania wybranych algorytmów jednokrokowych numerycznego rozwiązywania równań stanu, dla których punktem wyjściowym jest rozwinięcie funkcji w szereg Taylora.
- Cel 4 Nabycie umiejętności konstruowania wybranych algorytmów wielokrokowych numerycznego rozwiązania równań stanu, dla których podstawę stanowi wielomianowa aproksymacja rozwiązania.
- Cel 5 Nabycie umiejętności dokonywania oceny stabilności numerycznej algorytmów symulacji przy uwzględnieniu problemu sztywności równań modelu układu dynamicznego.
- Cel 6 Nabycie umiejętności przeprowadzenia symulacji komputerowej wybranych urządzeń elektrycznych, mechanicznych, elektromechanicznych, czy też elektroenergetycznych. Doskonalenie umiejętności pracy zespołowej.

# 4 Wymagania wstępne w zakresie wiedzy, umiejętności i innych kompetencji

- 1 Zaliczenia przedmiotów: "Analiza matematyczna i algebra liniowa" oraz "Matematyka dyskretna".
- 2 Zaliczenie przedmiotów: "Wstęp do programowania","Metody programowania" oraz "Metody obliczeniowe".

### 5 Efekty kształcenia

- EK1 Wiedza Znajomość podstawowych zagadnień symulacji komputerowej obiektów dynamicznych ciągłych i dyskretnych oraz podstawowych narzędzi informatycznych jej realizacji.
- EK2 Wiedza Poznanie i zrozumienie zasad transformacji układu dynamicznego ciągłego w dyskretny w dziedzinach czasu i częstotliwości. Poznanie metodyki szacowania wpływu długości kroku dyskretyzacji na stabilność numeryczną i dokładność rozwiązania.
- EK3 Umiejętności Nabycie umiejętności tworzenia podstawowych algorytmów jednokrokowych numerycznego rozwiązania równań stanu przy wykorzystaniu rozwinięcia w szereg Taylora.
- EK4 Umiejętności Nabycie umiejętności tworzenia wybranych algorytmów wielokrokowych numerycznego rozwiązania równań modelu w oparciu o wielomianową aproksymację rozwiązania.
- EK5 Umiejętności Nabycie umiejętności wykorzystania narzędzi informatycznych dla dokonywania oceny dokładności obliczeniowej i stabilności numerycznej typowych algorytmów symulacyjnych, a także umiejętności wykorzystania narzędzi informatycznych skonstruowanych dla rozwiązania problemu sztywności równań modelu.
- EK6 Kompetencje społeczne Nabycie umiejętności wykorzystywania narzędzi informatycznych do przeprowadzania w zespole kompleksowych badań symulacyjnych wybranych urządzeń elektrycznych, elektronicznych, mechanicznych, elektromechanicznych i elektroenergetycznych. Doskonalenie umiejętności pracy zespołowej.

# 6 Treści programowe

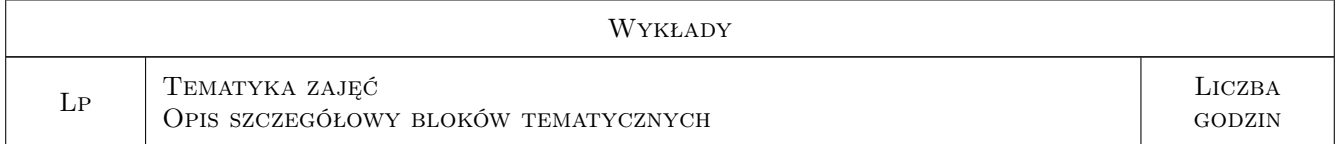

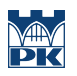

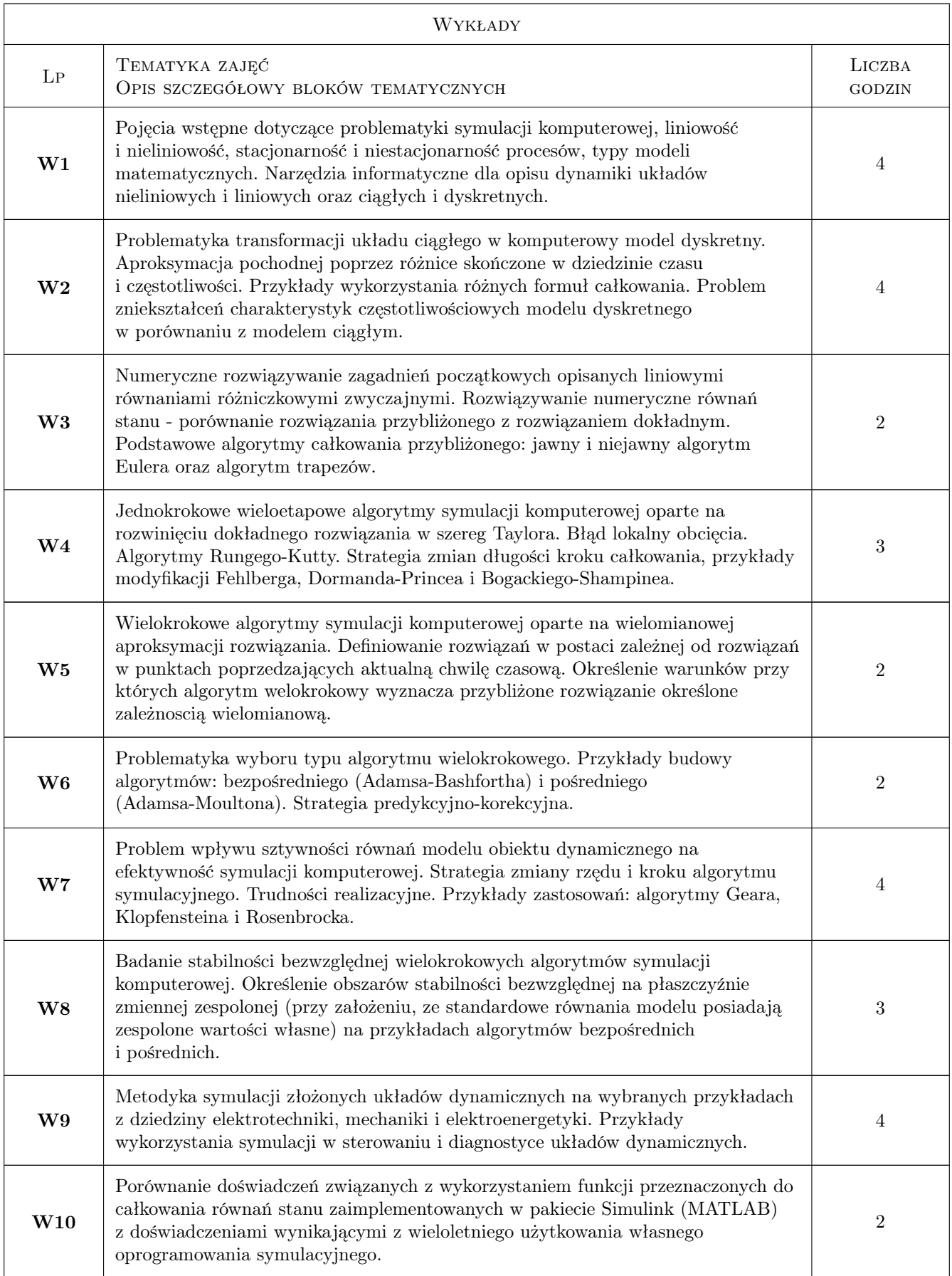

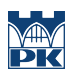

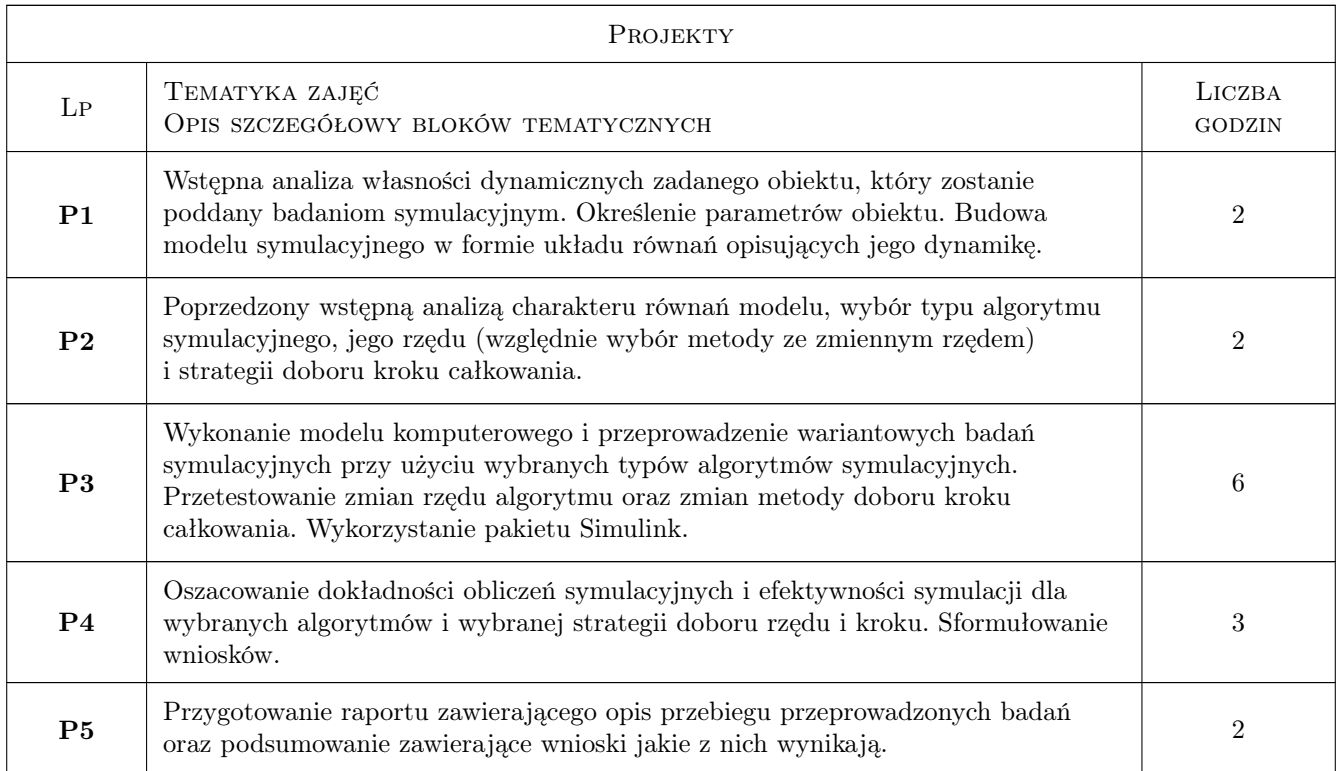

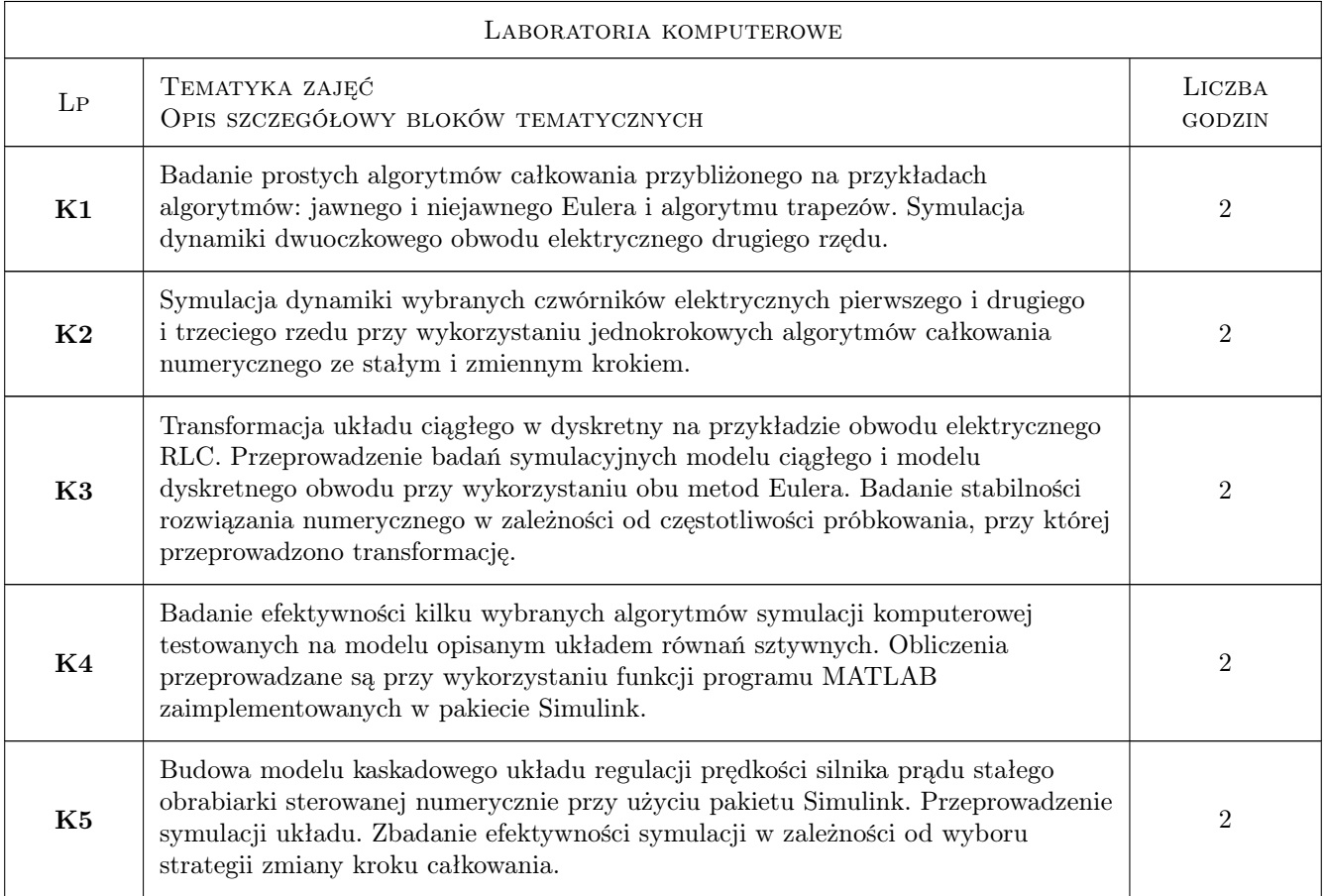

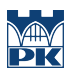

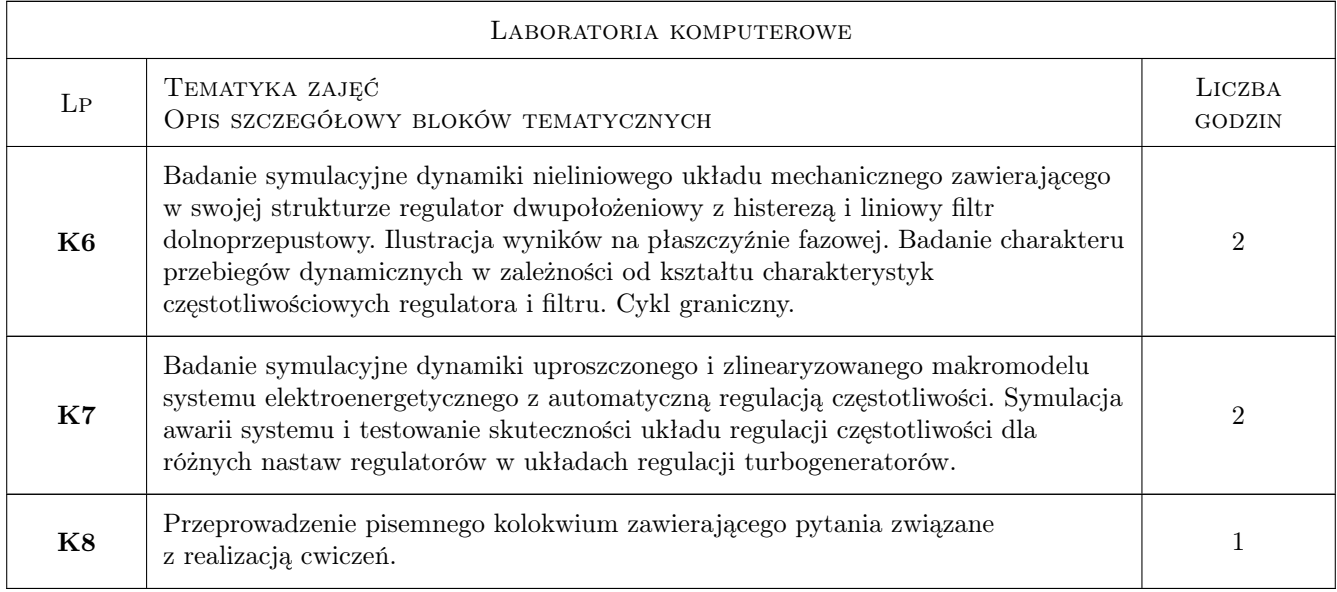

# 7 Narzędzia dydaktyczne

- N1 Wykłady
- N2 Ćwiczenia laboratorium komputerowego
- N3 Ćwiczenia projektowe
- N4 Konsultacje
- N5 Praca w grupach
- N6 Dyskusja

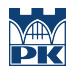

# 8 Obciążenie pracą studenta

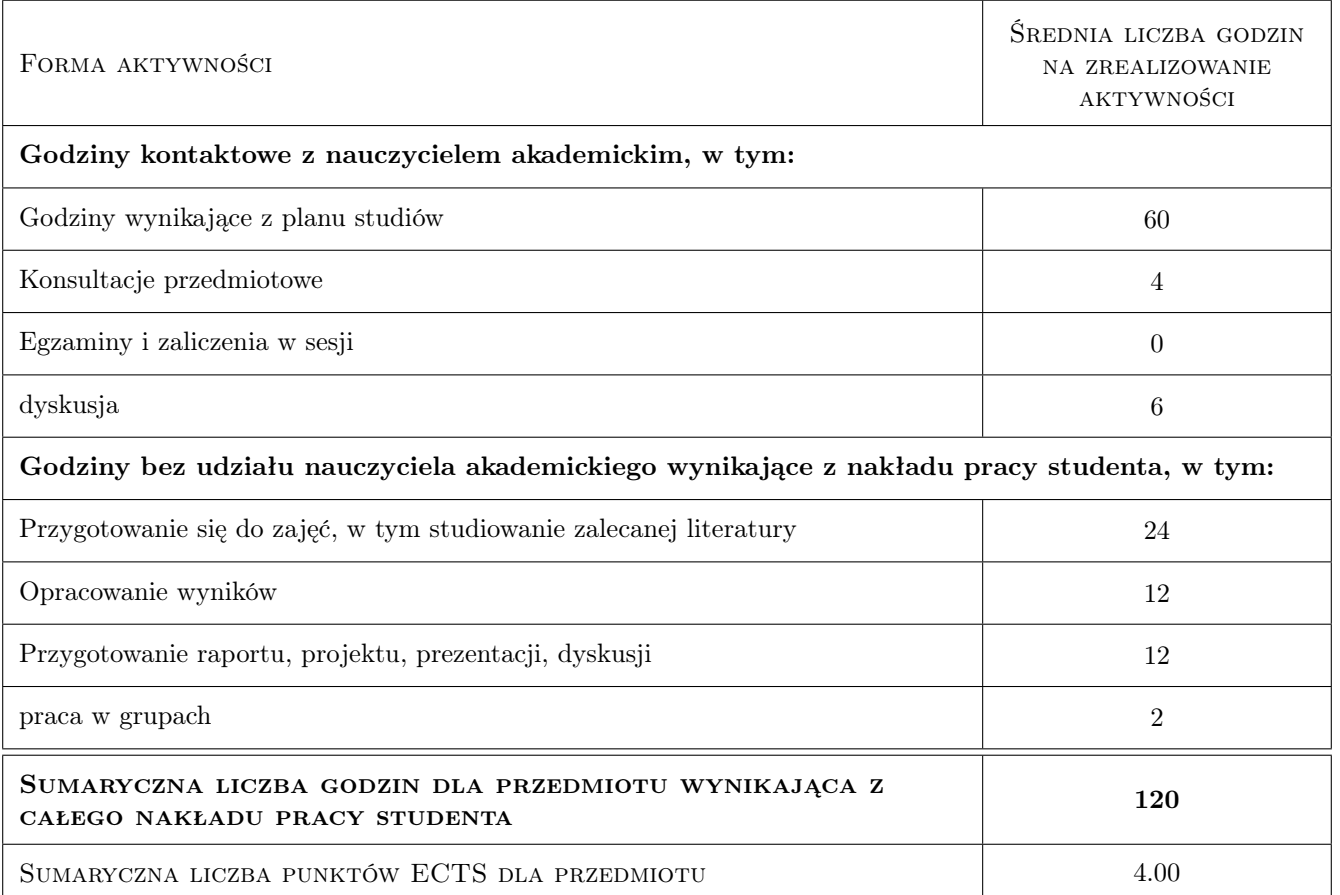

# 9 Sposoby oceny

#### Ocena formująca

- F1 Ćwiczenie praktyczne
- F2 Odpowiedź ustna
- F3 Projekt zespołowy
- F4 Sprawozdanie z ćwiczenia laboratoryjnego

#### Ocena podsumowująca

- P1 Kolokwium
- P2 Projekt
- P3 Średnia ważona ocen formujących

#### Warunki zaliczenia przedmiotu

W1 Pozytywne oceny z wykonania projektu i laboratorium komputerowego oraz znajomość treści wykładów

#### Ocena aktywności bez udziału nauczyciela

B1 Ocena aktywnosci bez udziału nauczyciela dokonywana jest w trakcie przeprowadzania zajec laboratoryjnych i w czasie konsultacji projektowych oraz w ramach konsultacji poza godzinami zajec dydaktycznych

#### Kryteria oceny

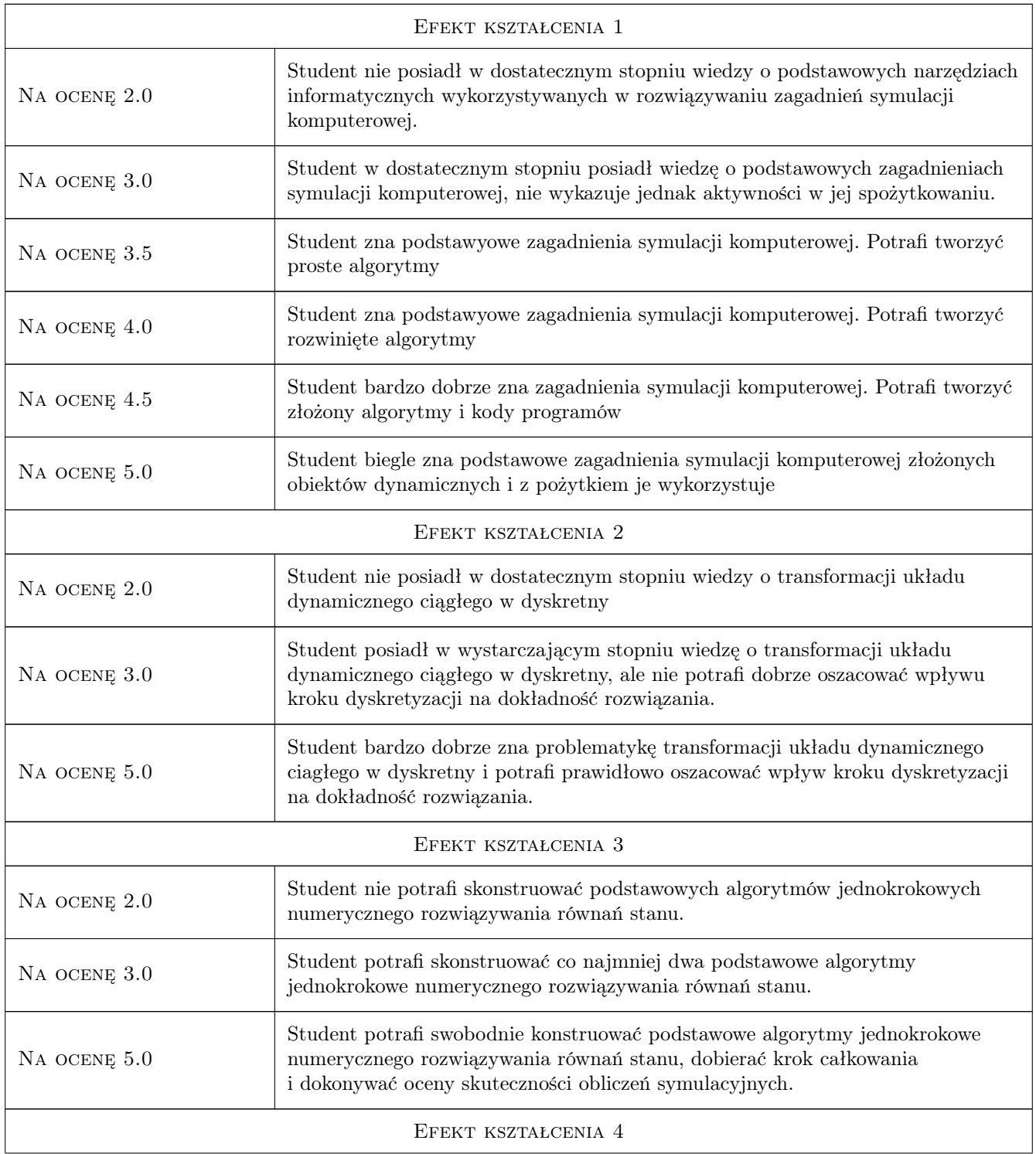

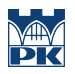

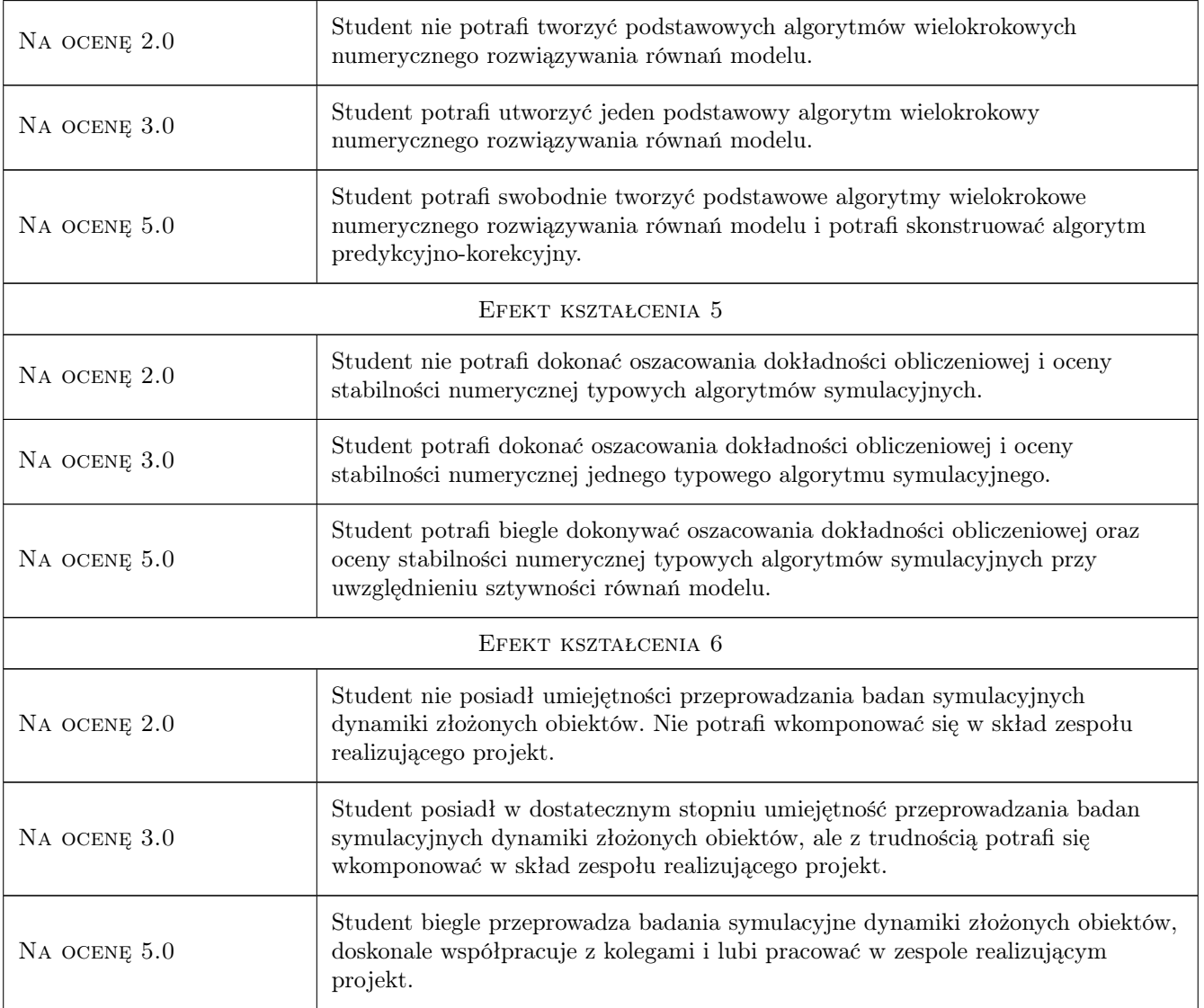

# 10 Macierz realizacji przedmiotu

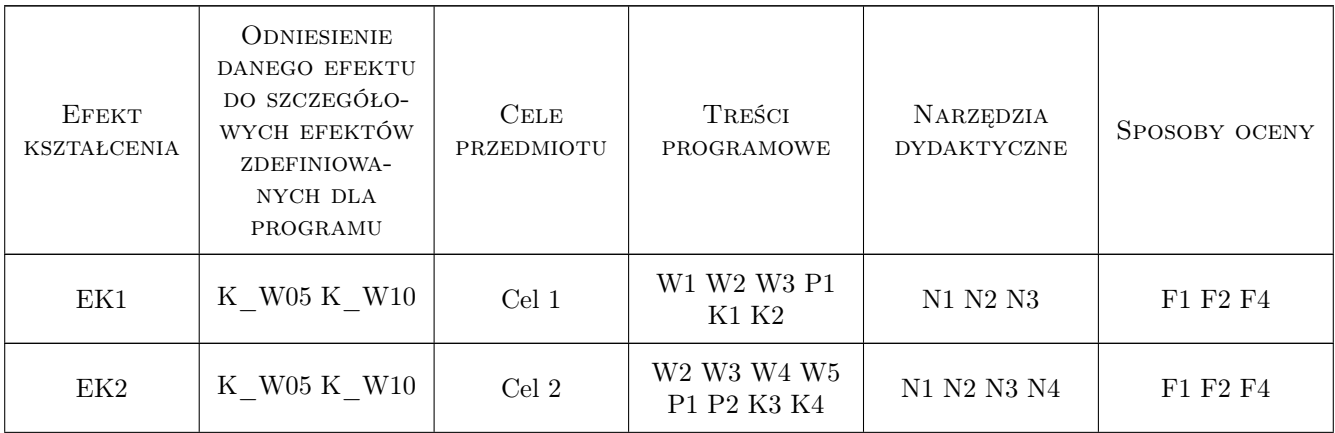

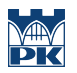

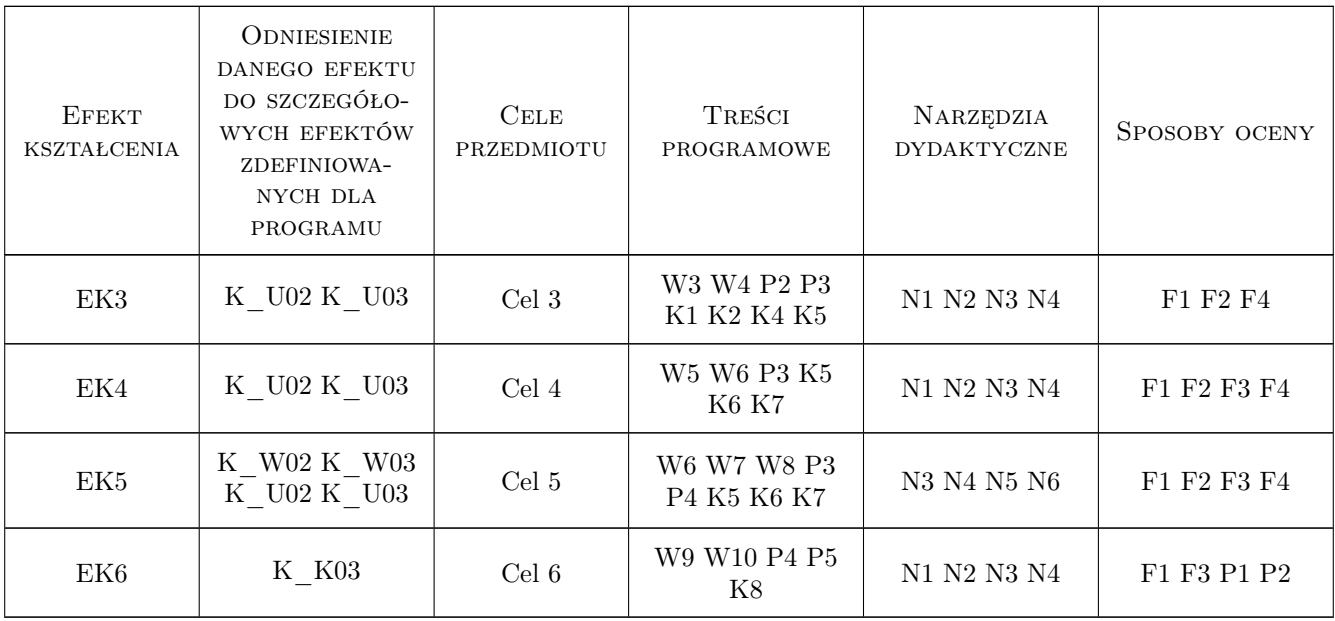

# 11 Wykaz literatury

#### Literatura podstawowa

- [1 ] Krupka J Miekina A. Morawski R., Opalski L. Wstep do metod numerycznych dla studentów elektroniki i technik informacyjnych, Warszawa, 2009, Oficyna Wad. Politechniki Warszawskiej
- [2 ] Osowski S. Modelowanie i symulacja układów dynamicznych, Warszawa, 2007, Oficyna Wad. Politechniki Warszawskiej
- [3 ] Klempka R., Stankiewicz A. Modelowanie i symulacja układów dynamicznych, Kraków, 2006, Uczelniane Wyd. Naukowo-Techniczne AGH
- [4 ] Rosłoniec S. Wybrane metody numeryczne z przykładami zastosowan w zadaniach inzynierskich, Warszawa, 2008, Oficyna Wad. Politechniki Warszawskiej
- **[5 ] Krupowicz A.** Metody numeryczne zagadnien poczatkowych równan rózniczkowych zwyczajnych,, warszawa, 1986, PWN
- [6 ] Klempka R., Sikora-Iliew R., Stankiewicz A., Swiatek B. Modelowanie i symulacja układów elektrycznych w Matlabie. Przykłady, Kraków, 2007, Uczelniane Wyd. Naukowo-Techniczne AGH

#### Literatura uzupełniająca

- [1 ] Osowski S., Cichocki A., Siwek K. Matlab w zastosowaniu do obliczen obwodowych i przetwarzania sygnałów, Warszawa, 2006, Oficyna Wyd. Politechniki Warszawskiej
- [2 ] Ling S.J., Sanny J., Moebs W. Fizyka dla szkół wyższych, tomy I,II,III, Warszawa, 2018, Katalyst Education, Open- Stax Polska

#### Literatura dodatkowa

- [1 ] Brzózka J., Dorobczynski L. Matlab. Srodowisko obliczen naukowo-technicznych, Warszawa, 2008, PWN SA
- [2 ] Pratap R. Matlab 7 dla naukowców i inzynierów, Warszawa, 2007, PWN SA

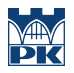

# 12 Informacje o nauczycielach akademickich

#### Osoba odpowiedzialna za kartę

prof.dr hab.inż. Volodymyr Samotyy (kontakt: vsamotyy@pk.edu.pl)

#### Osoby prowadzące przedmiot

1 prof. dr hab. inż. Volodymyr Samotyy (kontakt: vsamotyy@pk.edu.pl)

# 13 Zatwierdzenie karty przedmiotu do realizacji

(miejscowość, data) (odpowiedzialny za przedmiot) (dziekan)

PRZYJMUJĘ DO REALIZACJI (data i podpisy osób prowadzących przedmiot)

. . . . . . . . . . . . . . . . . . . . . . . . . . . . . . . . . . . . . . . . . . . . . . . .